# КРАСНОГВАРДЕЙСКОЙ ЗАСОСНЕ ЧТЯТ ПАМЯТЬ ГЕРОЯ СОВЕТСКОГО СОЮЗА НИКОЛАЯ ЯЦЕНКО «Себя в бою не пожалел, а Родину сберёг» H.ALLEHKO

### Елена КОРЖОВА. Алексей ДАЦКОВСКИЙ /бото/

Уроженец села Засосна в октябре 1943-го во вреня наступательной операции нашей армии в Запорожье показал пример мужества, стойкости и героизма. Танковый взвод под командованием лейтенанта Яценко провёл блестящую разведку боем. помешав фашистам оказать организованное сопротивление нашим войскам. Звание Героя Советского Союза наш земляк получил посмертно. В школе, которая носит иня Николая Яценко, разработали маршрут памяти. «Белгородские известия» прошли по нему вместе с юньини экскурсоводами.

# Парень с добродушной улыбкой

«На этом месте на улице Зелёный Гай стоял дом, где родился, жил и ушёл на фронт Герой Советского Союза Николай Лаврентьевич Яценко», - читаем высеченную на гранитной плите надлись.

Рядон - семейный портрет: сам Николай и его родители, в левом верхнем углу - Звезда Героя. Дальше известные строки Михаила Исаковского: «И для тебя, и для неня он сделал всё, что ног. Себя в бою не пожалел, а Родину сберег!»

Этот немориальный комплекс на улице Пролетарской (раньше она называлась Зелёный Гай) был открыт в 2015 году в честь 70-й годовщины Победы в Великой Отечественной войне. Сам дом, конечно, не сохранился, но вот память о своём герое здесь стараются беречь и передавать из поколения в поколение. Мы на первой точке исторического маршрута, посвящённого Николаю Яценко.

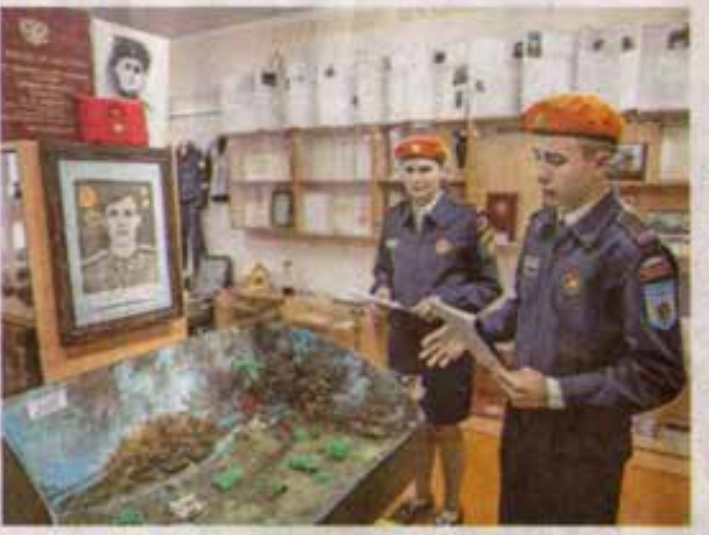

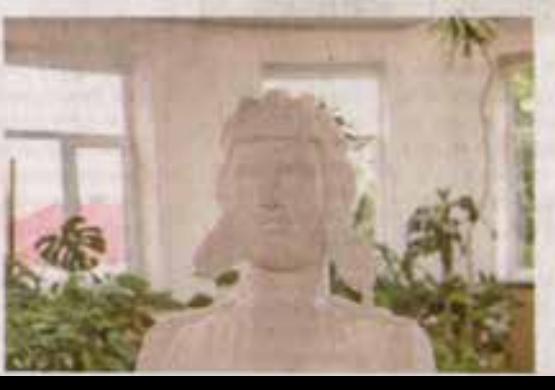

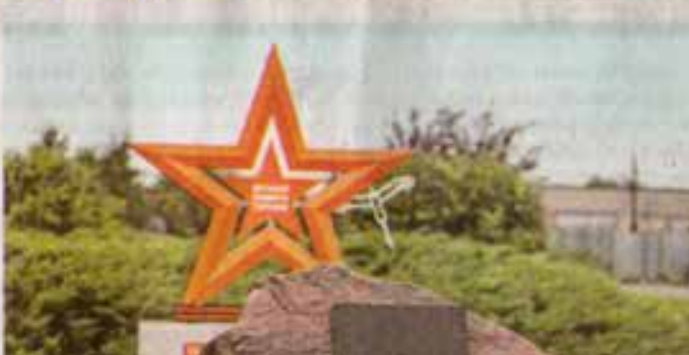

< Ha vainte имени Николая Яменко можно опыскать дом. rde acusu ero. podumenti

се Дмитрий Соколов и Ирина Воронхова **TROKATINARDIORI** махет «Послед-HUG Gog Hukoлая Яценко»

«Экскурсия запершается возле памиликого **KOMPON & CITATION** на территории Засосенской EDOCCATEM

Путеводитель разработали ученики Засосенской школы под руководством учителя истории и организатора кружка музейной деятельности Елены Яценко.

- Николай Яценко родился 19 ная 1923 года в крестыянской семье. У него было два старших брата и три младшие сестры. Как и другие дети, он очень рано начал трудиться. В первый класс Засосенской начальной школы Коля пришёл в 1930 году. Учился старательно, любил общественную работу, увлекался техникой, нечтал стать инженером-механиком, - начинает рассказ один из наших экскурсоводов Дмитрий Соколов.

После началки Коля учился в местной школе сельской молодёжи. Отдельного здания у неё не было: детей размешали в ляти бывших купеческих домах на улице Ленина. Статус средней шко-

лы она получила в 1939 году.

А в 1941-и была открыта новая Засосенская средняя школа, возведённая на месте разрушенной Свято-Троицкой церкви из уцелевшего кирпича. Сейчас в этом здании располагается администрация сельского поселения. офис семейного врача и участковый пункт полиции. В кирпичной кладке отчётливо видна дата постройки - 1940 год

Следующая точка маршрута улица инени Николая Яценко. До 1955-го она называлась Сакко-Ванцетти в честь итальянских участников движения за права рабочих -Николы Сакко и Бартоломео Ванцетти. Сейчас здесь установлен памятный стенд с фотографией Героя Советского Союза и краткой информацией о нём.

На этой же улице ещё можно разыскать дом, где жили родители Николая Яценко после Великой Отечественной. Сам Коля сразу после окончания школы ушёл в армию.

Одноклассница Дмитрия Соколова Ирина Воронкова приводит воспонинания соседей: «Это был очень храбрый и способный парень, простой и очень уважительный, с обаятельной и добродушной улыбкой. Уже будучи взрослым, он по-прежнему оставался скромным и очень застенчивыми

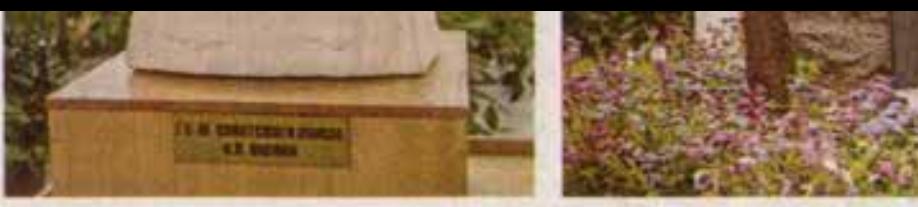

## «Пока мы живы, будем громить врага»

Николай окончил Майкопское танковое училище по сокращённому курсу и в начале 1942 года стал командиром взвода 39-й танковой бригады 23-го танкового корпуса Юго-Западного фронта. Боевое крещение получил на Курской дуге.

О коротком и славном военном пути знаменитого земляка нам рассказывают в Засосенской средней школе, которая носит имя Николая Яценко.

Итак, октябрь 1943 года. Советские войска ведут наступательную операцию по ликвидации Запорожского плацдарма противника. Впереди - решающий бой, но не хватает информации об огневой системе немецкой обороны. Нужна разведка боем, которую и поручают взводу лейтенанта Яценко. Его знитажу также поставлена задача захватить переправу через реку Московку и не дать возможности фашистам взорвать мост.

Танкисты вызывают огонь на себя и одновременно передают координаты вражеских огневых точек командованию. Два танка из взвода подбиты, но машина Яценко продолжает выполнение боевой задачи, овладевает мостом через Московку.

- Бой продолжался всю ночь, и утром 14 октября конандировий танк Яценко первым ворвался на окраину Запорожья. За два дня экипаж уничтожил четыре танка, семь машин, полтора десятка оруднй и больше 100 солдат и офицеров противника. При разнинноовании моста Яценко получил ранение, но проход советские танкам был обеспечен. Тридцатьчетвёрка отважного лейтенанта выдержала два попадания, а после третьего вражеского удара загорелась. Яценко передал командиру по рации: «Мы горим, но у нас ещё есть снаряды и, пока мы живы, будем громить врага». Потом добавил: «Мы ещё повоюем». Это были его последние слова, - воссоздаёт картину тех событий наш экокур-

совод Ирина Воронкова.

Мы в школьном музее возле макета под названием «Последний бой Николая Яценко». Экспонаты для него сделаны в 2015 году руками семиклассников под чутким руководством педагогов.

Переходим в зал воинской славы. здесь установлен бюст лейтенанта.

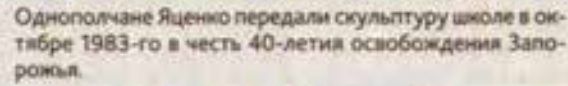

#### «Подвиг ваш не забыт, имя ваше бессмертно»

Выходим на пришкольную территорию. Здесь, прямо перед центральным входом, стоит памятник бесстрашному танкисту. Его перенесли сюда от старого здания средней школы в 2006 году. А там установили ещё в 1978-м, когда отнечалась 35-я годовщина освобождения Запорожья и Днепропетровска.

Наш маршрут завершается у памятного камня, он был открыт 10 лет назад, 19 мая, на 90-ю годовщину со дня рождения Героя Советского Союза Николая Яценко. Тогда и началась работа по сбору и систематизации сведений о знаменитом жителе Засосны для создания патриотического путеводителя.

- Этот проект приурочен к 80-летию Победы в Курской битве и 100-летию со дня рождения Героя Советского Союза Николая Яценко. Весной и летом к нам приезжали дети из других школ района и проходили по нашему маршруту памяти, - рассказывает советник директора Засосенской школы по воспитанию и взаимодействию с детскими общественными объединениями Светлана Бережная.

А юные экокурсоводы подчёрювают значимость проделанной работы.

- Очень важно помнить подвиги героев, отдавших за нас свои жизни. Поэтому для меня почётно участие в этом проекте, я хочу, чтобы другие люди знали нашу историю. Мой прадедушка, Андрей Михайлович Ломиногин, воевал на танке Т-34, тоже дошёл до Берлина, дожил до 94 лет, - говорит Ирина Воронкова.

Дмитрий Соколов тоже вспоминает предков:

- Мой прадедушка, Дмитрий Александрович Тимков, служил в пехоте, прошёл всю войну и дошёл до Берлина, награждён недалью «За отвагу». Я горжусь ин!

За памятным камнем - стела в виде звезды с георгиевской лентой на фоне очертаний белых журавлей. Она открыта в мае этого года в память о выпускниках школы, отдавших жизни за Родину. Надпись на постаменте гласит: «Подвиг ваш не забыт, иня ваше бессмертно». Пусть так и будет - из поколения а поколение.

et Kiocm fiecстрашного таккиета установили в зале воинской camera

пентральным interactions in transmitted стоит памятник герою-зем-**ARKY W** 

Примо перед

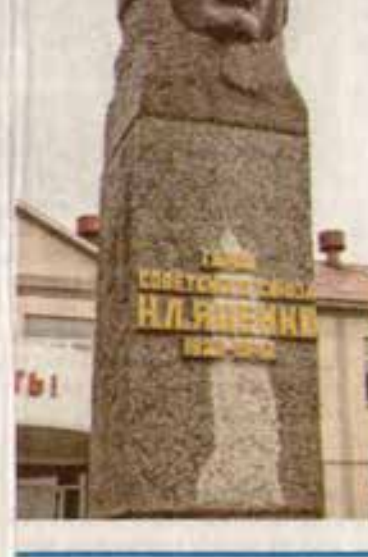

ЭТО БЫЛ ОЧЕНЬ ХРАБРЫЙ И СПОСОБ-

НЫЙ ПАРЕНЬ, ПРОСТОЙ И ОЧЕНЬ УВА-

ЖИТЕЛЬНЫЙ, СОБАЯТЕЛЬНОЙ И ДОБ-

РОЛУШНОЙ УЛЫБКОЙ.